**AutoCAD Crack Download For PC [2022-Latest]**

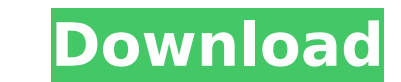

## **AutoCAD Crack+ Download [2022-Latest]**

The inventor of AutoCAD For Windows 10 Crack, Stuart Frutiger, wanted to eliminate complex drafting workflows by developing an application that could be used on all platforms and run on a single screen. This led to the dev was first distributed as a native desktop application on Apple II and PC-based PCs running the CP/M operating system. The first release of AutoCAD was introduced in February 1984 and included the Class Library. Over the ne among the first packages to offer windows for editing functions and an internal undo stack (from 1989). AutoCAD offers a variety of standard features to create drawings, including cadastral maps, construction layouts, mech 2D drawings, 3D models and project files, 3D plotting, and technical design. Its standard features include cadastral maps, construction layouts, mechanical and electrical diagrams, structural design, and site plans. Standa design. Components of AutoCAD AutoCAD offers several components of its software for drafting and drawing, including but not limited to: . The Class Library, which provides the data representation for AutoCAD objects. . The ways. • The Construction Menu, which allows selection of construction functions for objects. • The Project Manager, which allows you to check-in and check-out a project file. • The Skeleton, which displays the structure of arranged in the drawing. • The Snapping, which makes it easy to snap objects together. • The Sheet Set, which allows you to group similar objects and view them in a way that makes them easier to manipulate. • The Style Man

3D Warehouse The 3D Warehouse, formerly part of DWG since 2006, is one of Autodesk's online 3D content distribution networks (CDN). Its mission is to simplify 3D content retrieval and dissemination. The 3D Warehouse is des a similar way to other Autodesk software distribution networks. 3D content is stored in Autodesk's servers, which can be accessed by clients such as Autodesk Design Review, Autodesk Besign Review, AutoCAD Architectural Des through the 3D Warehouse through their viewport, which is stored on Autodesk's servers. On the 3D Warehouse's home page, users can find 3D models and make sure they have enough disk space available for viewing these models categories: Models: 3D models that can be viewed or downloaded Scenes: 3D models that have already been cut into parts Layers: 3D models that have been set up so that they can be viewed or downloaded Files: Digital 3D mode download content as standard DGN and DWG files. Users can also access and share the content by using Autodesk's AutoCAD's 3D Warehouse to design the site for their project. Pre-existing datasets are available as a public d database. These databases can be downloaded and shared with other users for free. Content created by 3D Warehouse users can be added to the 3D Warehouse datasets. Autodesk ReCap Autodesk ReCap is an Autodesk product and a in 2D vector format such as PDF, DWG and DXF. Mobile apps There are Autodesk mobile apps for iOS, Android, Windows Phone, and Windows 8/Windows RT. A mobile app is a mobile app published by Autodes ca3bfb1094

#### **AutoCAD Crack + With License Code**

# **AutoCAD**

Insert the keygen in the registry. (HKEY\_CURRENT\_USER\SOFTWARE\Autodesk\AutoCAD\16.0\TC\_GITEM\_KEY) Edit (shortened): The first part will be stored in your registry and can not be removed easily. But the second part is a pa then the cracked password. One program that can use the keygen is HijackThis. Go to Enter the following data: Product name (for example Autocad 16.0) Version (for example, 26.0) and enter the following data value name = 1 da1da6ea6b3b6adc6a3a0c701b8b2ebe Be careful with the hex of your password, because if you get it wrong the registry key will not be changed. You can also download a program (see links in the links) I used HijackThis to cra something that can be changed at any time and not simply updated to something else. Firstly, when the software is updated, the author most likely will not update the key, so no-one can use the cracked product. Secondly, wh easily changed by the author, you won't know if the key has been changed until you try to use it. For best results, I would recommend the following: Get hold of a cracked copy of the software may or may not be cracked) Edi original keygens are removed, you still have a

## **What's New In AutoCAD?**

A rapid export feature that preserves the transparency of graphics or legends while reducing file size. Dozens of new custom ink brushes and pens to suit a variety of printing processes. An updated workflow for labels and project server or CAD server from multiple devices. New features in Advanced Drawing Tools: Work with shape variations in the Direct Selection tool. Use the Direct Selection tool to select lines, circles, ellipses, polygon Advanced Brush Options dialog box to customize the settings for the Direct Selection tool. A new method for defining groups of shapes that you can use as a set of variants. Improvements to the Group tool. Vary the color of the effects of rounded corners. Create custom tabs for the Appearance and Display panels and store your settings in your drawing. Improvements in the Drawing Command Options dialog box. New commands to help you control how option Isobk offers a drop-down menu to specify how the auto-dimension command for drawing dimensions behaves on a drawing. For example, when you select the Block option, the command line; when you select the Slide option, to modify the behavior of the dimension command on individual dimensions, a custom dimension command, or a drawing. When you use the Dimension/Edges command options using Isobk. You can now enter the Dimension/Edges comman Improved sharing and printing on paper and PDFs. When you send drawings or drawings with annotations to the server or other project, you can now customize your labels and navigation bar. If you don't send any annotations,

# **System Requirements:**

Minimum: OS: Windows 7 Processor: Intel Core i3 Memory: 2 GB RAM Graphics: ATI Mobility Radeon HD 5670 DirectX: Version 9.0c Hard Drive: 50 GB free space Additional Notes: Please exit any opened application. Important: Thi The installation will be on a partition that is unallocated. This means that it is

Related links:

[https://lumileve.com/wp-content/uploads/2022/07/AutoCAD\\_Crack\\_\\_Activation\\_Latest2022.pdf](https://lumileve.com/wp-content/uploads/2022/07/AutoCAD_Crack__Activation_Latest2022.pdf) <http://www.cpakamal.com/autocad-22-0-crack-free-x64/> <https://superstitionsar.org/autocad-latest-3/> <https://vincyaviation.com/autocad-download-10/> <https://www.raven-guard.info/autocad-2017-21-0-crack-free-download-3264bit-final-2022/> <http://greenboxoffice.ro/?p=111157> <https://captainseduction.fr/wp-content/uploads/2022/07/grannek.pdf> <http://adhicitysentulbogor.com/?p=45730> [http://cpstest.xyz/wp-content/uploads/2022/07/AutoCAD\\_Free.pdf](http://cpstest.xyz/wp-content/uploads/2022/07/AutoCAD_Free.pdf) <http://yotop.ru/wp-content/uploads/2022/07/AutoCAD-103.pdf> <http://fede-percu.fr/?p=> <https://guaraparadise.com/2022/07/24/autocad-20-1-crack-4/> [https://www.renegade-france.fr/wp-content/uploads/2022/07/AutoCAD\\_Crack\\_\\_\\_Free\\_Download.pdf](https://www.renegade-france.fr/wp-content/uploads/2022/07/AutoCAD_Crack___Free_Download.pdf) <http://www.trabajosfacilespr.com/autocad-crack-free-license-key-3/> <https://www.iltossicoindipendente.it/2022/07/24/autocad-download-2/> <https://pzn.by/uncategorized/autocad-23-1-pc-windows-2022-new/> <https://inmobiliaria-soluciones-juridicas.com/2022/07/autocad-crack-activation-code-with-keygen-download-mac-win-2022> <https://purosautosdetroit.com/2022/07/24/autocad-23-0-crack-activation-key-3264bit-march-2022/> <http://naturopathworld.com/?p=6669> <https://alexander-hennige.de/wp-content/uploads/2022/07/vegedami.pdf>